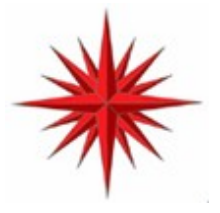

## **Virtual Serial Port Applications Programming Interface Programmers Guide and Reference**

**Applicable to Version 2.31, and beyond of the Virtual Serial Port Framework for Windows XP, Windows 2000, Windows NT, Windows 98Se, and Millennium**

**Constellation Data Systems, Inc. <www.VirtualPeripherals.com>**

**Copyright © 2002-2005 Constellation Data Systems, Inc ("CDS"). All rights reserved. Consult your software license** agreement. Brand and product names are trademarks of their respective holders. Portions of this manual are @ Microsoft **Corporation, and are used by permission of the MSDN.**

**Document Rev 1.12 of 04 May 2005 Page:1 VSPAPI-V112-01**

## **Table of Contents**

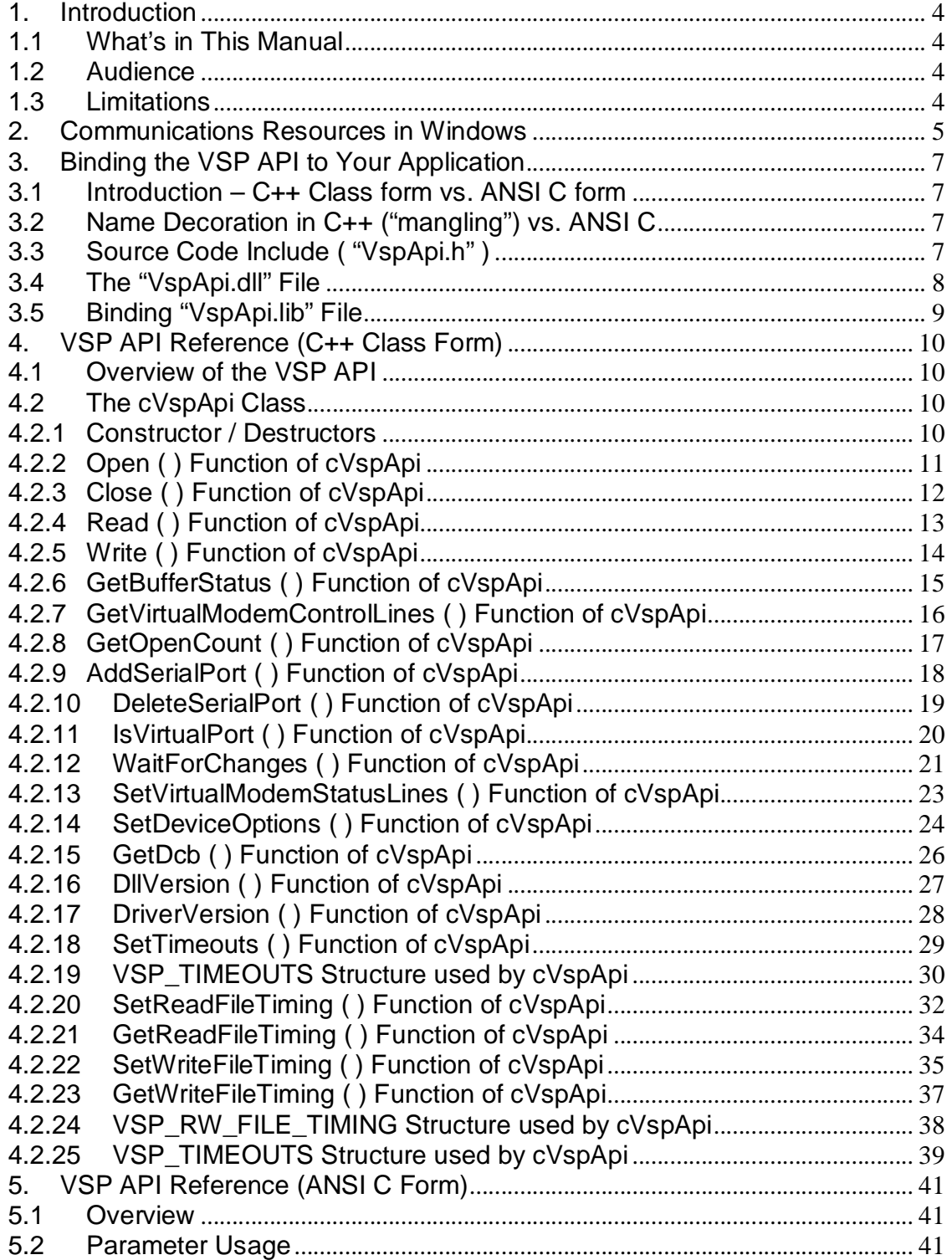

**Virtual Serial Port**

**Applications Programming Interface**

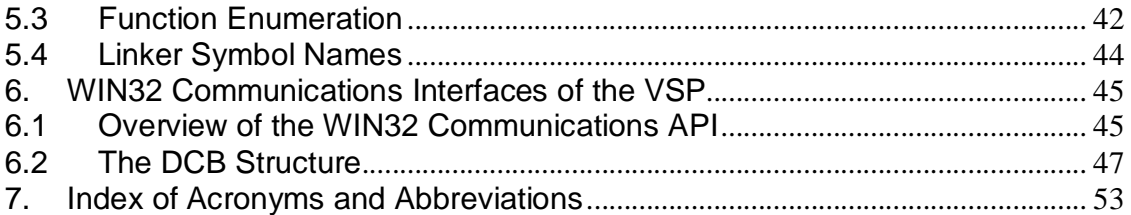

## **1.Introduction**

**The Virtual Serial Port framework (VSP) is a product of Constellation Data Systems, Inc (CDS). The VSP is a development accelerator, which can cut months or years from a development project, which requires a virtualized Serial or Communications resource.**

## **1.1 What's in This Manual**

**This manual describes the Applications Programming Interface (API) of the Virtual Serial Port framework.**

## **1.2 Audience**

**This literature is for use by the programmer who wishes to develop software, which interfaces with a Virtual Serial Port. It is assumed that the reader is a skilled C/C++ programmer, with a basic understanding of Windows programming, and serial communications in the Windows environment.**

**Applications, which support the VSP API, are simply called"VSP Applications". Examples of some sample VSP Applications distributed by CDS include such useful reference designs as"Virtual To Virtual","Virtual To Physical", and"Multi Virtual To Physical". You may wish to use one of these frameworks as a starting point for your development.**

**Additionally, purchasers of the Network Serial Port (NSP) SDK have access to a suite of VSP compliant reference designs, which have powerful network data transmission capabilities.**

## **1.3 Limitations**

**Use of this software, information, or technology in a system, or as a component of a system, which can through action or inaction, cause damage to life, limb, property, or the environment is not authorized. Use of this software is also subject to the terms and conditions of your properly executed Software License Agreement(s) with CDS.**

## **2.Communications Resources in Windows**

*Communications resources* **are typically physical devices (with associated device drivers) that provide a single bi-directional, asynchronous data stream. Serial ports, parallel ports, fax machines, and modems are examples of physical communications resources.**

**The VSP resembles a standard Windows** *communications resource***. However, rather than having physical hardware which sends and receives data, the VSP has a software implementation of that functionality.**

**Most Windows applications, which use Microsoft's WIN32 Communications API (see section 6.1) to access** *Communications Resources,* **can use the VSP in place of physical communications resources. The data transfers to and from the VSP are available to you though the** *VSP API* **(see section 4)***.*

**Most modern communications applications use the WIN32 or WIN16 Communications API to access both physical communications resources. The VSP models those resources. Older DOS based communications applications built around hardware direct access is unsupported by the VSP framework.**

**Using the VSP framework, WIN16 and WIN32 based applications can"believe" that the communications data being sent and received is from a Physical Communications Resource (PCR), when in fact it is being controlled from another application reading and writing that data using the VSP API.**

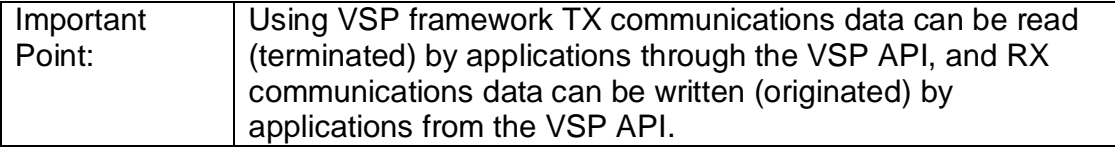

**Consider the following data flow diagram, which illustrates a typical communications application, (HyperTerminal in this case), and a VSP implementation which originates and terminates communications data.**

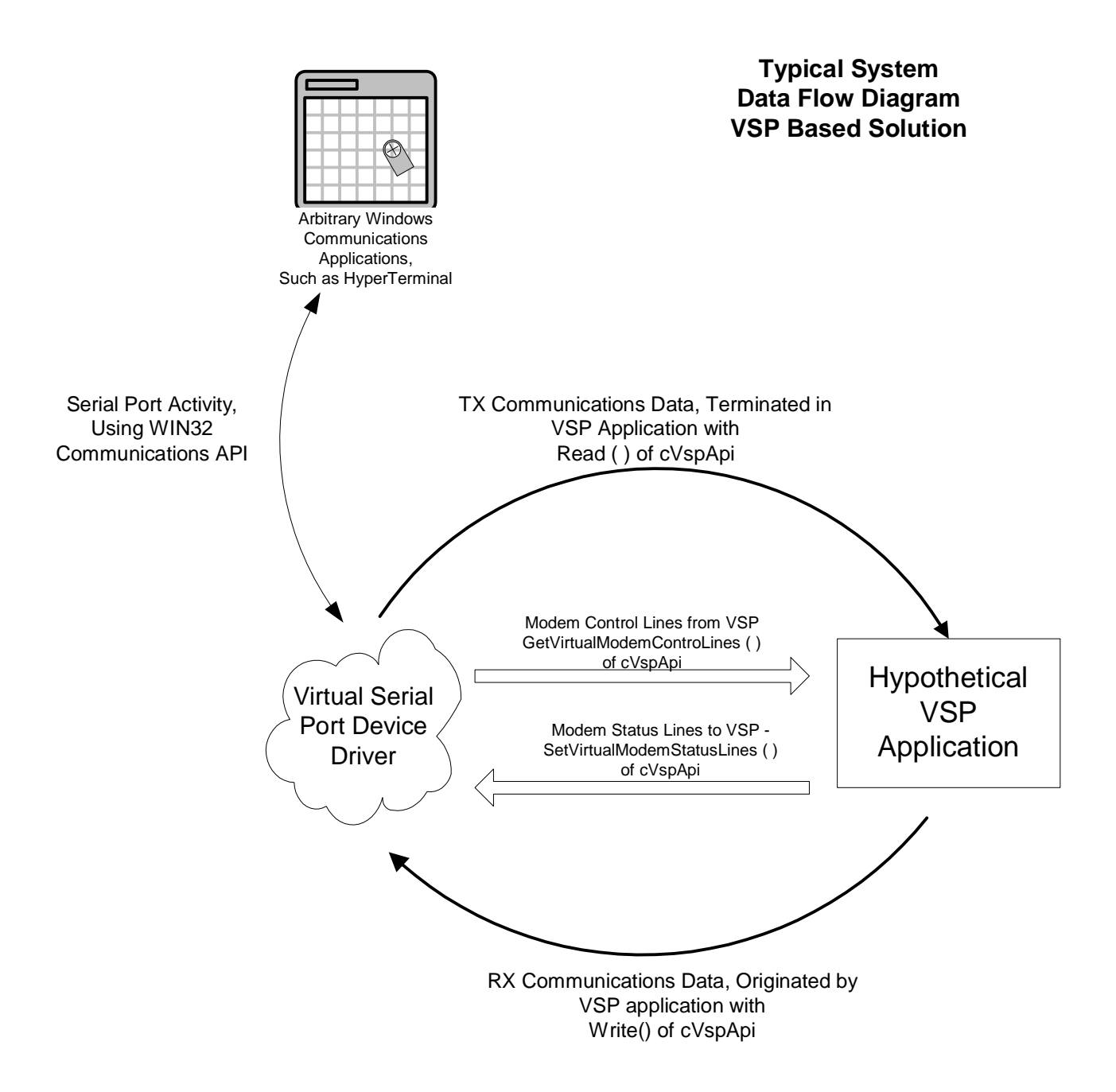

## **3.Binding the VSP API to Your Application**

## **3.1 Introduction–C++ Class form vs. ANSI C form**

**The VSP API is implemented in two forms: using a C++ class interface, as well as a conventional interface using ANSI C style name decoration. It is suggested that C/C++ programmers should use the C++ class interface described Section 4; VSP API Reference (C++ Class Form).**

**Program interfaces using languages other that C++, such as Visual Basic, or Borland Delphi should consider using the interface described in Section 5; VSP API Reference (ANSI C Form).**

## **3.2 Name Decoration in C++ ("mangling") vs. ANSI C**

**Name decoration usually refers to C++ naming conventions, but can apply to a number of C cases as well. By default, C++ uses the function name, parameters, and return type to create a** *Linker Symbol Name* **for the function. This process in C++ is often also called"name mangling.**

**Consider the** *Linker Symbol Name* **generated by the Open ( ) Function of cVspApi in both the C++ vs. the ANSI C form:**

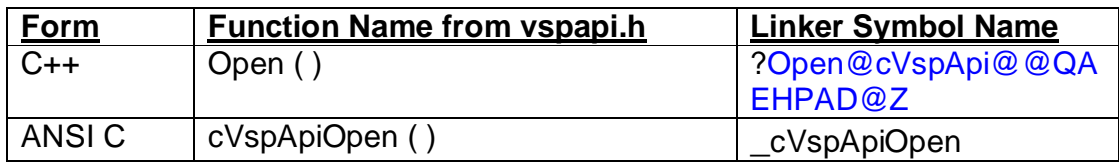

**Clearly the** *Linker Symbol Name* **is a much simpler form. In fact, it is simply the function name prefixed by an underscore. Clearly, to simplify** *Linker Symbol Naming,* **the ANSI C form of the VSP interface should be used by programmers in environments other than the C or C++ languages.**

**Other than the ANSI C form (underscore prefaced function naming), there is currently no other standard for C++ naming between compiler vendors or even between different versions of a compiler. Therefore linking object files compiled with other compilers may not produce the same naming scheme and thus causes unresolved externals. When in doubt use the ANSI C form.**

## **3.3 Source Code Include ("VspApi.h")**

**The VSP API class interface is stored in"VspApi.h". Applications typically use the following include identifies the interface:**

**#include "..\VspApi\VspApi.h"**

**Document Rev 1.12 of 04 May 2005 Page:7 VSPAPI-V112-01**

## 3.4 The "VspApi.dll" File

**At run time the"VspApi.dll"must be found at the time the VSP Application is started. It is recommended that"VspApi.dll"reside in the same directory as the VSP Application's executable.**

## **3.5 Binding"VspApi.lib"File**

**In order for the DLL to bind to the application, the"VspApi.lib"file must be included in the link sequence. For that reason, VSP Applications include "VspApi.lib"in the applications resources. Consider the following screen capture from the Microsoft Visual C/C++ Developer Studio:**

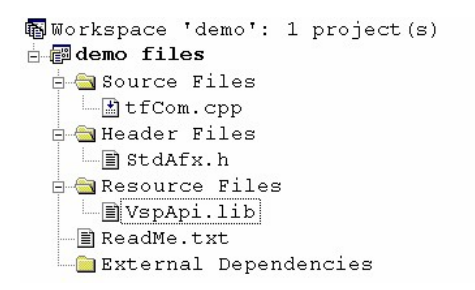

## **4.VSP API Reference (C++ Class Form)**

## **4.1 Overview of the VSP API**

**As established in section 2, the VSP API allows TX communications data to be read (terminated) and, RX communications data to be written (originated). Applications, which support the VSP API, are simply called"VSP Applications".**

**Examples of some sample VSP Application frameworks, which are distributed with the VSP SDK include"Virtual To Virtual", "Virtual To Physical","Multi Virtual To Physical". You may wish to use one of these frameworks as a starting point for your development.**

**Additionally, purchasers of the Network Serial Port (NSP) SDK have access to a suite of VSP compliant reference designs, which have powerful network data transmission capabilities.**

**VSP Applications are WIN32 compliant applications, and use the cVspApi Class (see section 4.2) to access the VSP.**

## **4.2 The cVspApi Class**

**This class encapsulates lower level driver and system interface techniques into an environment, which is both simple and powerful.**

## **4.2.1 Constructor / Destructors**

**The constructor and destructor have the following forms:**

**cVspApi(void); ~cVspApi(void);**

**Constructing an instance of the VSP simply prepares the underlying application data structures. It does not prepare a VSP, or communicate with a VSP, or an underlying driver until an Open operation is performed.**

## **4.2.2 Open ( ) Function of cVspApi**

**Open function prepares the VSP and application space data structures for use. Ports may be simultaneously open by both communications applications (HyperTerminal for example) using the WIN32 communications API, and by VSP applications using the VSP API.**

#### **Prototype**

*int Open (char \* FileName);*

#### **Parameters**

*FileName***–Name assigned to the VSP when installed.**

#### **Return Values**

**If the function succeeds, the return value is zero. Other status returns are defined by the MS Platform SDK file:"winerror.h".**

## **4.2.3 Close ( ) Function of cVspApi**

**Close function releases a Virtual Serial Port previously opened.**

#### **Prototype**

*int Close ( );*

#### **Parameters**

*None.*

#### **Return Values**

**If the function succeeds, the return value is zero. Other status returns are defined by the MS Platform SDK file:"winerror.h". Close requests to ports, which are not"open"succeed, and return a value of zero.**

## **4.2.4 Read ( ) Function of cVspApi**

**This function reads data from a VSP. Data read from a VSP is TX data generated by communications applications such as HyperTerminal. If the number of bytes requested to be read is available in the VSP's"transmit buffer", then the data is returned immediately. If the number of bytes requested is not available, then this function blocks, and the data read is subject to timeouts setup by** *SetTimeouts ( ).*

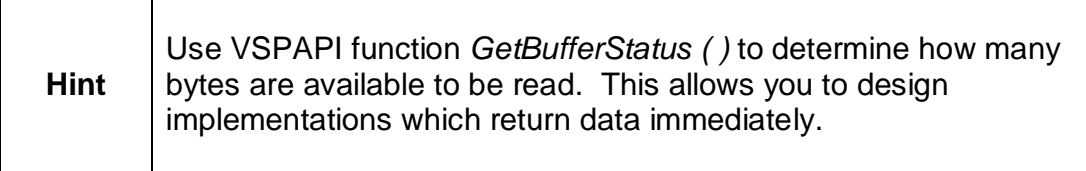

#### **Prototype**

*int Read (UCHAR \*pBuff, int BytesRequested, ULONG \* pBytesRead);*

#### **Parameters**

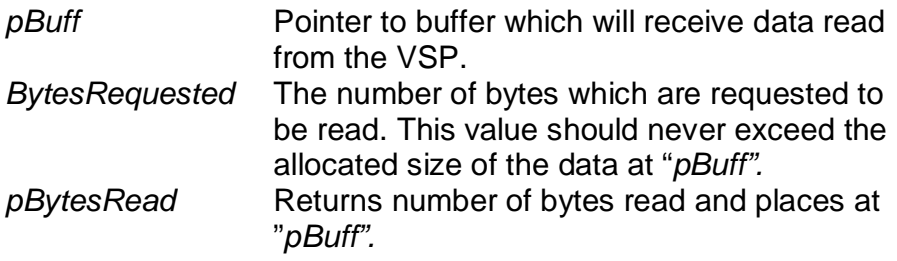

#### **Return Values**

**If the function succeeds, the return value is zero. Other status returns are defined by the MS Platform SDK file:"winerror.h".**

#### **Also See**

```
SetTimeouts ( )
```
## **4.2.5 Write ( ) Function of cVspApi**

**This function writes data to a VSP. Data written to a VSP is considered RX data by communications applications such as HyperTerminal.**

#### **Prototype**

#### **int Write (UCHAR \****pBuff***, int** *SizeofToWrite***, ULONG \*** *pBytesWritten***);**

#### **Parameters**

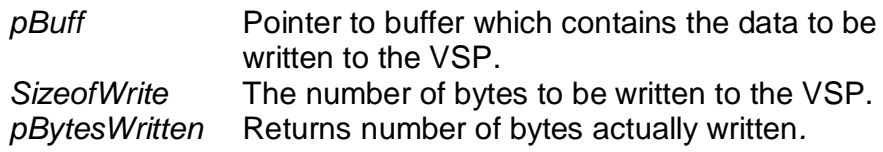

#### **Return Values**

**If the function succeeds, the return value is zero. Other status returns are defined by the MS Platform SDK file:"winerror.h".**

#### **Also See**

*SetTimeouts ( )*

### **4.2.6 GetBufferStatus ( ) Function of cVspApi**

**This function returns the VSP's buffer status information.**

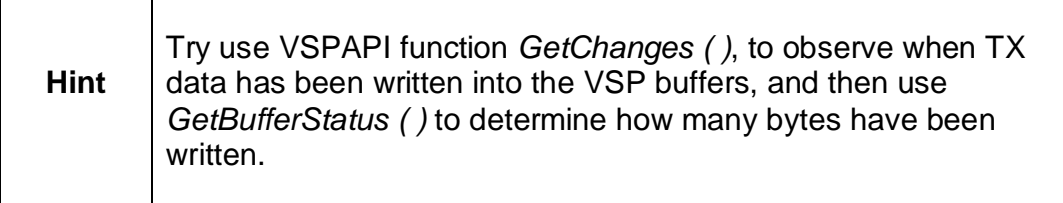

#### **Prototype**

**int GetBufferStatus (VSP\_BUFFER\_STATUS \****pVspBufferStatus***);**

#### **Parameters**

*pVspBufferStatus* **Pointer to buffer which receives the buffer status information. The VSP\_BUFFER\_STATUS structure consists of the following fields:**

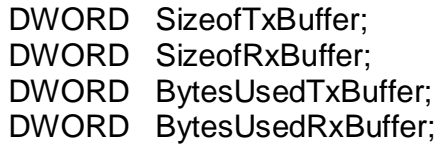

#### **Return Values**

**If the function succeeds, the return value is zero. Other status returns are defined by the MS Platform SDK file:"winerror.h".**

#### **Also See**

*Read ( )*

## **4.2.7 GetVirtualModemControlLines ( ) Function of cVspApi**

**This function reads the instantaneous values of the modem control lines, as recorded in the VSP at the time the function is called. The modem control lines are changed by Communications Applications, such as HyperTerminal, using the WIN32 Communications API. Using this function, those changes can then be observed by VSP applications using the VSP API.**

**The modem control lines are** *Data Terminal Ready* **(DTR),** *Request To Send* **(RTS). Also returned is an indication if a BREAK signal has been asserted on the** *Transmit Data* **(TD) line. In a non-virtualized device (such as an RS-232 port), these signals (DTR, RTS, and TD) originate from the DTE (PC) side of the port.**

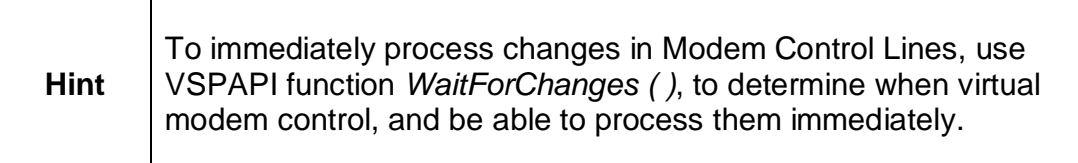

#### **Prototype**

**int GetVirtualModemControlLines (ULONG \*pModemControl)**

#### **Parameters**

*PModemControl* **Pointer to ULONG which will receive a bit mask of the modem control line values. The bit mask may be analyzed using the following bit mask constants:**

> **VSP\_MC\_DTR\_ASSERTED VSP\_MC\_RTS\_ASSERTED VSP\_MC\_BREAK\_ASSERTED**

#### **Return Values**

**If the function succeeds, the return value is zero. Other status returns are defined by the MS Platform SDK file:"winerror.h".**

#### **Also See**

*WaitForChanges ( )*

**Document Rev 1.12 of 04 May 2005 Page:16 VSPAPI-V112-01**

## **4.2.8 GetOpenCount ( ) Function of cVspApi**

**This function reads the number of applications which are connected to the target Virtual Serial Port.**

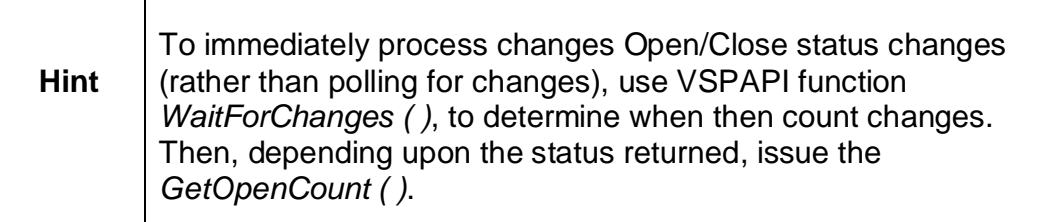

#### **Prototype**

**int GetOpenCount (ULONG \*pOpenCount)**

#### **Parameters**

*pOpenCount* **Pointer to ULONG which will the count of applications which are holding the target port open.**

#### **Return Values**

**If the function succeeds, the return value is zero. Other status returns are defined by the MS Platform SDK file:"winerror.h".**

#### **Also See**

*WaitForChanges ( )*

## **4.2.9 AddSerialPort ( ) Function of cVspApi**

**This function dynamically adds a Virtual Serial Port.**

#### **Prototype**

**int AddSerialPort (char \*pPortName)**

#### **Parameters**

*pPortName* **Pointer to ASCII string which contains name of port to be added.**

#### **Return Values**

**If the function succeeds, the return value is zero. Other status returns are defined by the MS Platform SDK file:"winerror.h".**

#### **Also See**

*DeleteSerialPort ( ), IsVirtualPort ( )*

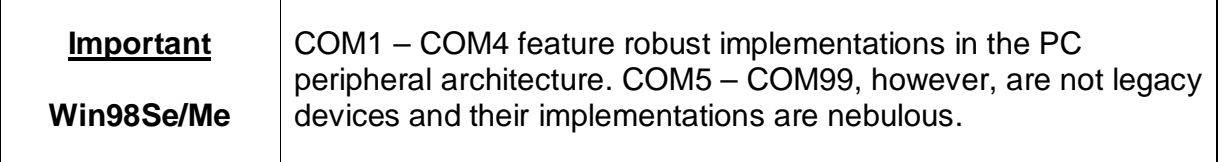

#### **DeleteSerialPort ( ) Function of cVspApi**

**This function dynamically deletes and existing Virtual Serial Port.**

#### **Prototype**

**int DeleteSerialPort (char \*pPortName)**

#### **Parameters**

*pPortName* **Pointer to ASCII string which contains name of the virtual serial port to be deleted.**

#### **Return Values**

**If the function succeeds, the return value is zero. Other status returns are defined by the MS Platform SDK file:"winerror.h".**

#### **Also See**

*AddSerialPort ( ), IsVirtualPort ( )*

### **4.2.10 IsVirtualPort ( ) Function of cVspApi**

**This function returns and indication of whether a serial port is a Virtual Serial Port.**

#### **Prototype**

**int IsVirtualPort (char \*pPortName, BOOL pbIsVirtualPort)**

#### **Parameters**

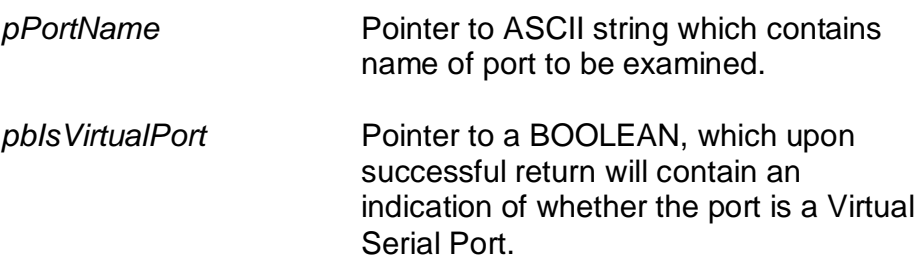

#### **Return Values**

**If the function succeeds, the return value is zero. Other status returns are defined by the MS Platform SDK file:"winerror.h".**

#### **Also See**

*DeleteSerialPort ( ), AddSerialPort ( )*

#### **4.2.11 WaitForChanges ( ) Function of cVspApi**

**This function waits for certain changes to occur in the Virtual Serial Port. Please take note that the changes observed by this function are controlled by Communications Applications, such as HyperTerminal, which are connected to the corresponding Virtual Serial Port. This function blocks until one of the supported changes is observed.**

**Only one thread may be waiting using** *WaitForChanges ( ).* **Should a thread be blocked on this function and a second thread issues a** *WaitForChanges ( ),* **then the first thread's operation will be cancelled and the second thread shall block on** *WaitForChanges ( ).*

**To manually release a thread which is waiting, from a second thread issue the** *WaitForChanges ( ),* **passing in the VSP\_EVENT\_CANCEL bit using the \****pChangeMask* **parameter. In this scenario the first thread will be cancelled, and the second thread will return immediately (without blocking).**

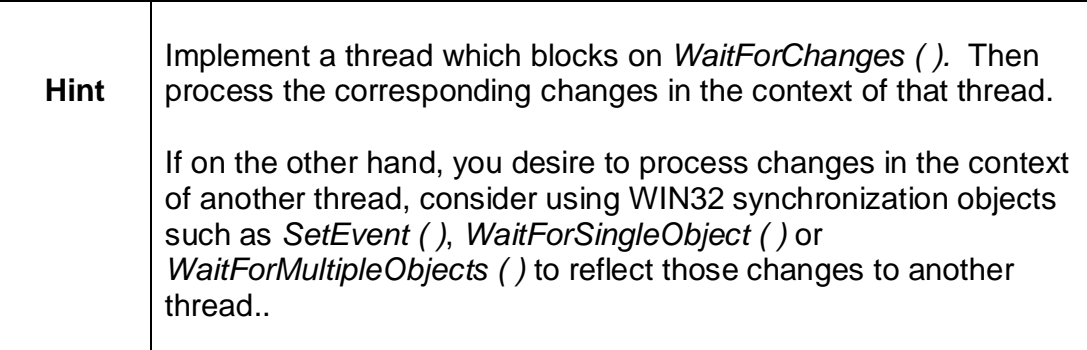

#### **Prototype**

**int WaitForChanges (ULONG \*pChangeMask);**

#### **Parameters**

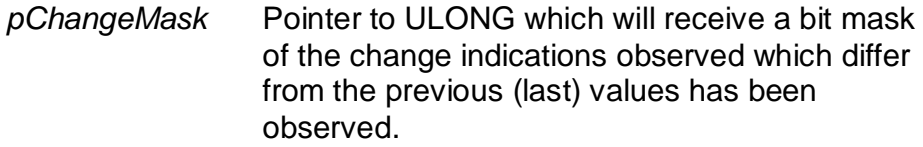

**The preceding values (bit masks) may be analyzed using the following bit mask constants:**

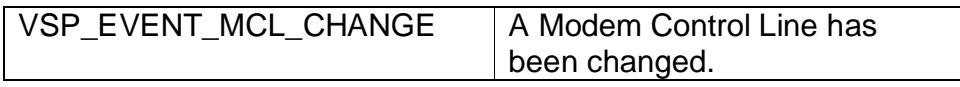

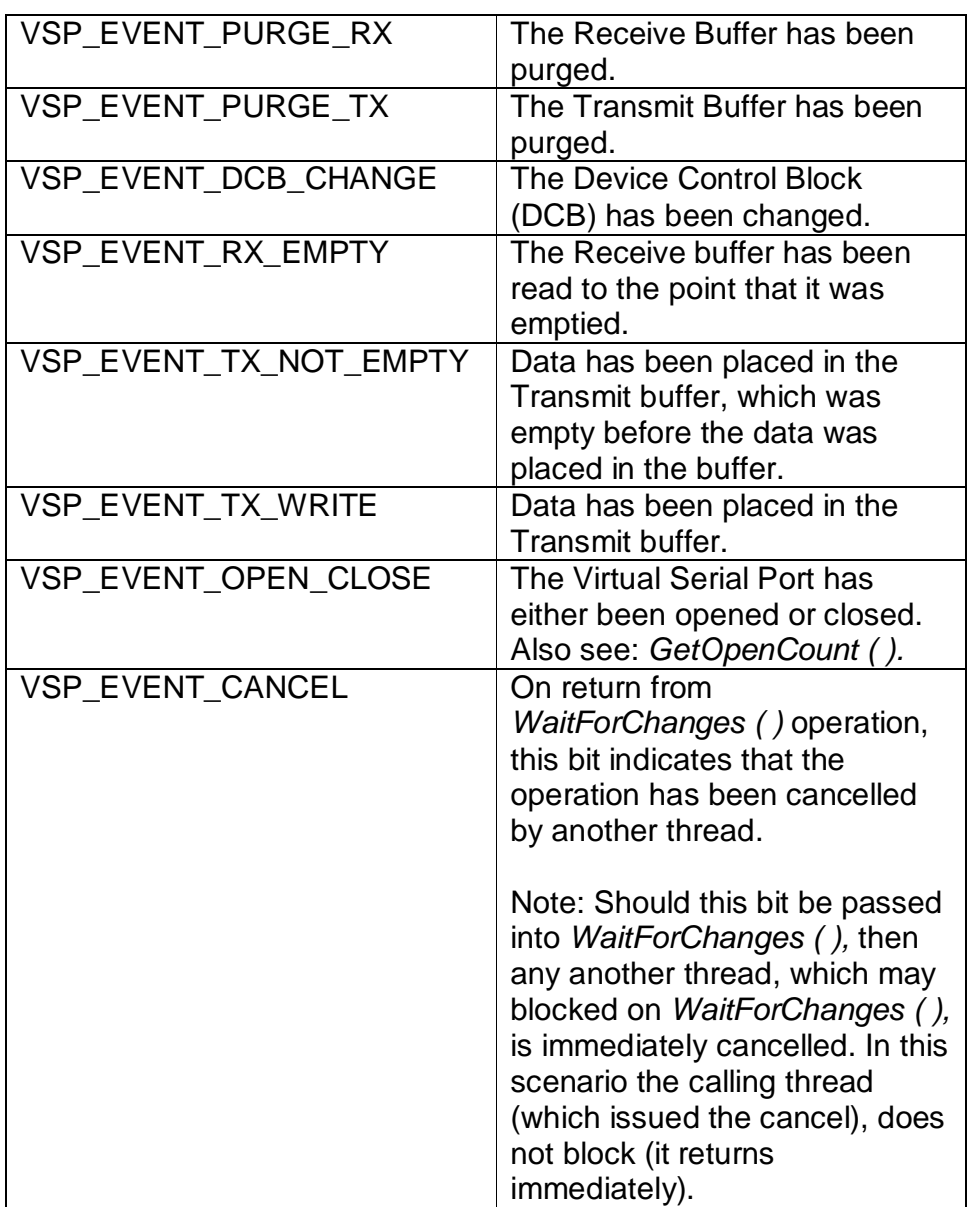

#### **Return Values**

**If the function succeeds, the return value is zero. Other status returns are defined by the MS Platform SDK file:"winerror.h".**

#### **Also See**

*GetDcb ( ) GetOpenCount ( ) GetVirtualModemControlLines ( )*

**Document Rev 1.12 of 04 May 2005 Page:22 VSPAPI-V112-01**

#### **4.2.12 SetVirtualModemStatusLines ( ) Function of cVspApi**

**This function allows VSP applications to set virtual modem status lines in a Virtual Serial Port. The modem status lines thus setup, can then be accessed by Communications Applications (such as HyperTerminal), using the WIN32 Communications API.**

**The modem status lines are** *Clear To Send* **(CTS)***, Data Set Ready* **(DSR)***, Ring Indicate* **(RING or RI)***, and Receive Line Signal Detect* **(RLSD or CD). Note: the** *Carrier Detect* **(CD) signal is often referred to by Microsoft as** *Receive Line Signal Detect* **(RLSD). In a non-virtualized device (such as an RS-232 port), these signals originate from the DCE (modem) side of the port.**

#### **Prototype**

**int SetVirtualModemStatusLines (ULONG ModemStatus);**

#### **Parameters**

*ModemStatus* **A ULONG value which contains a bit mask of the modem status line values being set into the VSP. The following bit map constants (defined by the WIN32 Communications API), may be used in conjunction with this field:**

> **MS\_CTS\_ON MS\_DSR\_ON MS\_RING\_ON MS\_RLSD\_ON**

#### **Return Values**

**If the function succeeds, the return value is zero. Other status returns are defined by the MS Platform SDK file:"winerror.h".**

#### **Also See**

*GetVirtualModemControlLines ( )*

## **4.2.13 SetDeviceOptions ( ) Function of cVspApi**

**This function allows VSP applications to set device options of the target virtual port.**

#### **Prototype**

**int SetDeviceOptions (ULONG DeviceOptions);**

#### **Parameters**

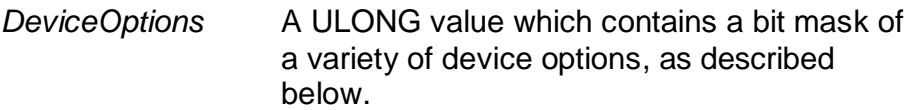

## **Device Option Descriptions**

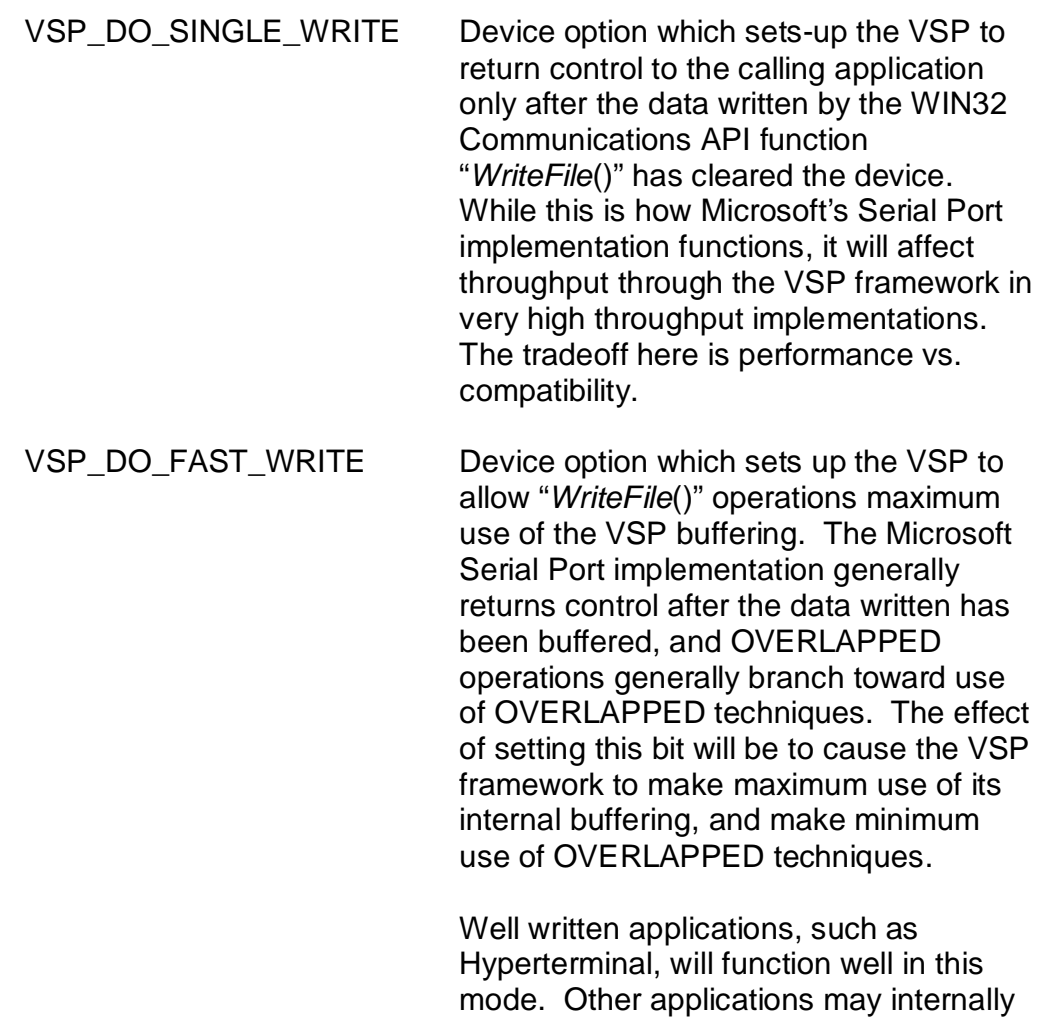

> **fault, or behave incorrectly when this option is set.**

#### **Return Values**

**If the function succeeds, the return value is zero. Other status returns are defined by the MS Platform SDK file:"winerror.h".**

#### **Also See**

*GetVirtualModemControlLines ( )*

## **4.2.14 GetDcb ( ) Function of cVspApi**

**This function reads the Device Control Block of the Virtual Serial Port.**

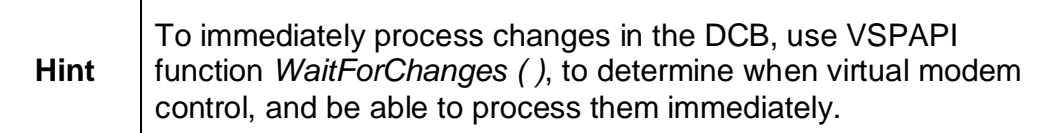

#### **Prototype**

T

**int GetDcb (DCB \*pDcb)**

#### **Parameters**

*pDcb* **Pointer to Device Control Block.**

#### **Return Values**

**If the function succeeds, the return value is zero. Other status returns are defined by the MS Platform SDK file:"winerror.h".**

#### **Also See**

*WaitForChanges ( )*

## **4.2.15 DllVersion ( ) Function of cVspApi**

**This function returns the version number of the"VspApi.dll"file. In the VSP frameworks, it is often expected that the VspApi.dll be of the same version as the underlying VSP device driver.**

#### **Prototype**

**int DllVersion (ULONG \****pVersion***);**

#### **Parameters**

*pVersion* **Pointer to ULONG which receives the version number of the VspApi.dll file. The version number returned is multiplied by 100. For example, if a 108 is returned, the corresponding VspApi.dll is version"1.08".**

#### **Return Values**

**If the function succeeds, the return value is zero. Other status returns are defined by the MS Platform SDK file:"winerror.h".**

#### **Also See**

*DriverVersion ( )*

## **4.2.16 DriverVersion ( ) Function of cVspApi**

**This function returns the version number of the underlying VSP device driver. In the VSP frameworks, it is often expected that the VspApi.dll be of the same version as the underlying VSP device driver.**

#### **Prototype**

**int DriverVersion (ULONG \*pVersion);**

#### **Parameters**

*PVersion* **Pointer to ULONG which receives the version number of the underlying VSP device driver. The version number returned is multiplied by 100. For example, if a 208 is returned, the corresponding device driver is version"2.08".**

#### **Return Values**

**If the function succeeds, the return value is zero. Other status returns are defined by the MS Platform SDK file:"winerror.h".**

#### **Also See**

*DllVersion ( )*

## **4.2.17 SetTimeouts ( ) Function of cVspApi**

**This function sets the time-out parameters for all VSP read and write operations on a specified VSP.**

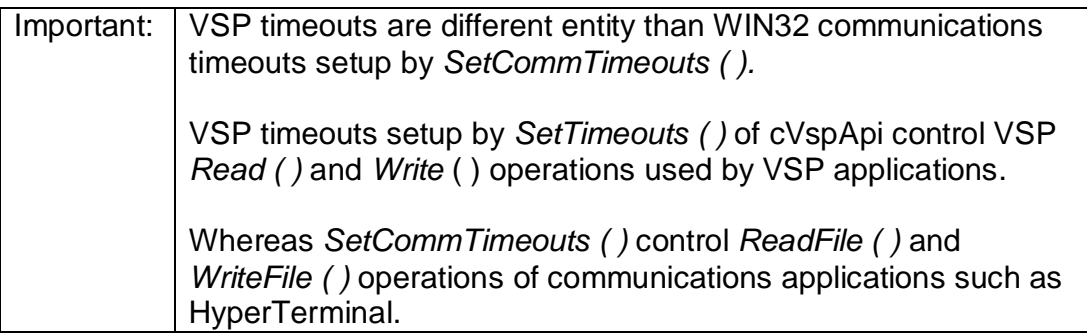

#### **Prototype**

**int SetTimeouts (VSP\_TIMEOUTS \*** *pTimeouts***);**

#### **Parameters**

*pTimeouts* **Pointer to a structure of type VSP\_TIMEOUTS.**

#### **Return Values**

**If the function succeeds, the return value is zero. Other status returns are defined by the MS Platform SDK file:"winerror.h".**

#### **Also See**

*Read () Write ()* **VSP\_TIMEOUTS**

#### **4.2.18 VSP\_TIMEOUTS Structure used by cVspApi**

**The VSP\_TIMEOUTS structure is used by** *SetTimeouts ( )* **of cVspApi. The parameters determine the behavior of** *Read ( )* **and** *Write ( )* **of cVspApi.**

**typedef struct { DWORD ReadIntervalTimeout; DWORD ReadTotalTimeoutMultiplier; DWORD ReadTotalTimeoutConstant; DWORD WriteTotalTimeoutMultiplier; DWORD WriteTotalTimeoutConstant;; } VSP\_TIMEOUTS;**

#### **Members**

#### **ReadIntervalTimeout**

**Specifies the maximum time, in milliseconds, allowed to elapse between the arrival of two characters on the communications line. During a Read ( ) operation, the time period begins when the first character is received. If the interval between the arrival of any two characters exceeds this amount, the Read () operation is completed and any buffered data is returned. A value of zero indicates that interval time-outs are not used.**

**A value of MAXDWORD, combined with zero values for both the ReadTotalTimeoutConstant and ReadTotalTimeoutMultiplier members, specifies that the read operation is to return immediately with the characters that have already been received, even if no characters have been received.**

#### **ReadTotalTimeoutMultiplier**

**Specifies the multiplier, in milliseconds, used to calculate the total time-out period for read operations. For each read operation, this value is multiplied by the requested number of bytes to be read.**

#### **ReadTotalTimeoutConstant**

**Specifies the constant, in milliseconds, used to calculate the total time-out period for read operations. For each read operation, this value is added to the product of the ReadTotalTimeoutMultiplier member and the requested number of bytes.**

**A value of zero for both the ReadTotalTimeoutMultiplier and ReadTotalTimeoutConstant members indicates that total timeouts are not used for read operations.**

#### **WriteTotalTimeoutMultiplier**

**Specifies the multiplier, in milliseconds, used to calculate the total timeout period for write operations. For each write operation, this value is multiplied by the number of bytes to be written.**

#### **WriteTotalTimeoutConstant**

**Specifies the constant, in milliseconds, used to calculate the total time-out period for write operations. For each write operation, this value is added to the product of the WriteTotalTimeoutMultiplier member and the number of bytes to be written.**

**A value of zero for both the WriteTotalTimeoutMultiplier and WriteTotalTimeoutConstant members indicates that total timeouts are not used for write operations.**

#### **Remarks**

**If an application sets ReadIntervalTimeout and ReadTotalTimeoutMultiplier to MAXDWORD and sets ReadTotalTimeoutConstant to a value greater than zero and less than MAXDWORD, one of the following occurs when the Read ( ) function is called:**

**If there are any characters in the input buffer, Read ( ) returns immediately with the characters in the buffer.**

**If there are no characters in the input buffer, Read ( ) waits until a character arrives and then returns immediately.**

**If no character arrives within the time specified by ReadTotalTimeoutConstant, Read ( ) times out.**

## **4.2.19 SetReadFileTiming ( ) Function of cVspApi**

**This function allows control over the rate of data delivery to connected serial port applications (such as HyperTerminal) when reading data from a Virtual Serial Port. A developer may use this function to control the timing of data read by serial port applications. In simple terms, this function allows the developer to"stall"a connected serial port application (such as HyperTerminal), at the time data is read from a serial port.**

**On a Physical Communications Device, such as a UART (e.g. PC's RS-232 serial port), the timing of data delivery is a function of the data ("baud") rate. In other words, the slower the baud rate, the slower the rate of data delivery. Of course the faster the baud rate the faster the rate of data delivery. Typically a Virtual Serial Port will deliver data at a rate far in excess of what is generally seen with a Physical Device. There are some serial port aware applications whose functionality depends upon the rate of data delivery. This function allows control over the rate of data delivery when those applications read data from the VSP.**

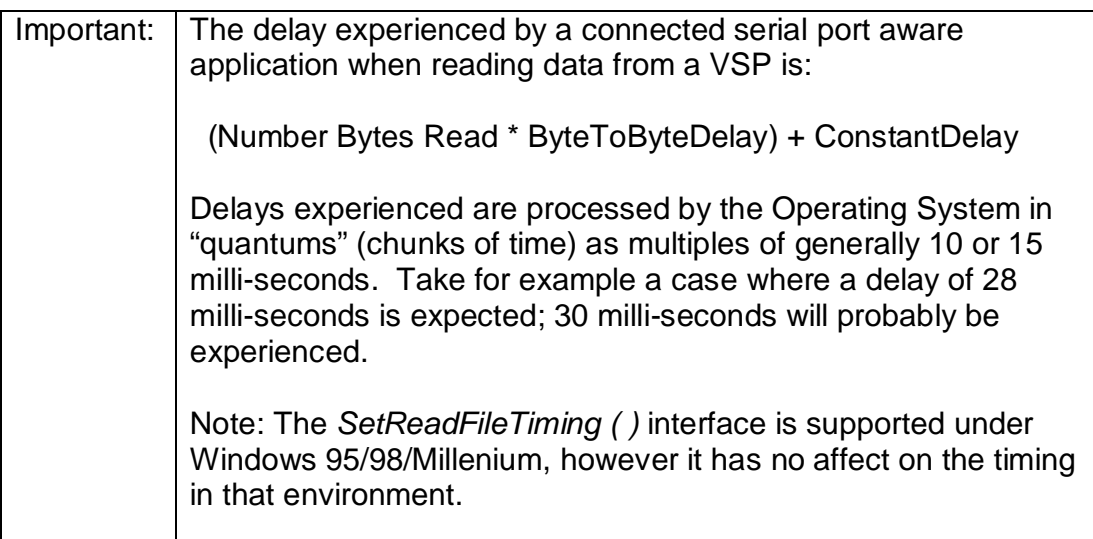

#### **Prototype**

**int** *SetReadFileTiming* **(VSP\_RW\_FILE\_TIMING** *ReadFileTiming***);**

#### **Parameters**

*ReadFileTiming* **Structure of type VSP\_RW\_FILE\_TIMING, see section 4.2.23. Delay values are specified in milli-seconds.**

#### **Return Values**

**If the function succeeds, the return value is zero. Other status returns are defined by the MS Platform SDK file:"winerror.h".**

#### **Also See**

*GetReadFileTiming ( ), SetWriteFileTiming ( ), GetWriteFileTiming ( ), VSP\_RW\_FILE\_TIMING Structure.*

#### **4.2.20 GetReadFileTiming ( ) Function of cVspApi**

**This function retrieves timing which may be set by VSP API function** *SetReadFileTiming ()***. See section 4.2.19 for more information.**

#### **Prototype**

**int GetReadFileTiming(VSP\_RW\_FILE\_TIMING \****pReadFileTiming***);**

#### **Parameters**

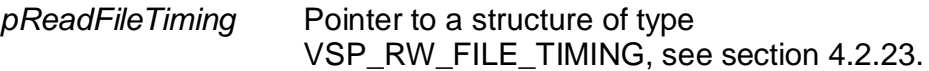

#### **Return Values**

**If the function succeeds, the return value is zero. Other status returns are defined by the MS Platform SDK file:"winerror.h".**

#### **Also See**

*SetReadFileTiming () SetWriteFileTiming () GetWriteFileTiming()* **VSP\_RW\_FILE\_TIMING**

## **4.2.21 SetWriteFileTiming ( ) Function of cVspApi**

**This function allows control over the rate of data delivery from a connected serial port applications (such as HyperTerminal) when writing data to a Virtual Serial Port. A developer may use this function to control the timing of data written by serial port applications. In simple terms, this function allows the developer to"stall"a connected serial port application (such as HyperTerminal), at the time data is written to a serial port.**

**On a Physical Communications Device, such as a UART (e.g. PC's RS-232 serial port), the timing of data delivery is a function of the data ("baud") rate. In other words, the slower the baud rate, the slower the rate of data delivery. Of course the faster the baud rate the faster the rate of data delivery. Typically a Virtual Serial Port can consume data at a rate far in excess of what is generally possible with a Physical Device. There are some serial port aware applications whose correct functionality depends upon the rate of data delivery. This function allows control over the rate of data delivery when those applications are writing data to a VSP.**

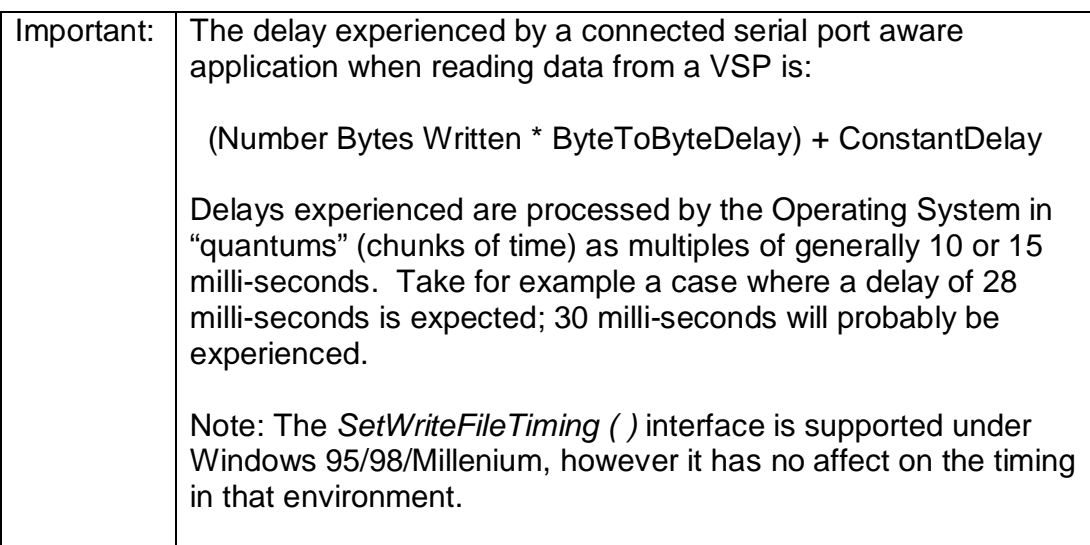

#### **Prototype**

**int SetWriteFileTiming (VSP\_RW\_FILE\_TIMING** *WriteFileTiming***);**

#### **Parameters**

*WriteFileTiming* **Structure of type VSP\_RW\_FILE\_TIMING, see section 4.2.23.**

#### **Return Values**

**If the function succeeds, the return value is zero. Other status returns are defined by the MS Platform SDK file:"winerror.h".**

#### **Also See**

*SetReadFileTiming (), GetReadFileTiming (), GetWriteFileTiming(),* **VSP\_RW\_FILE\_TIMING**

#### **4.2.22 GetWriteFileTiming ( ) Function of cVspApi**

**This function retrieves timing which may be set by VSP API function** *SetWriteFileTiming ()***. See section 4.2.21 for more information.**

#### **Prototype**

**int GetWriteFileTiming (VSP\_RW\_FILE\_TIMING** *\*pWriteFileTiming***);**

#### **Parameters**

*pWriteFileTiming* **Pointer to a structure of type VSP\_RW\_FILE\_TIMING.**

#### **Return Values**

**If the function succeeds, the return value is zero. Other status returns are defined by the MS Platform SDK file:"winerror.h".**

#### **Also See**

*SetReadFileTiming () GetReadFileTiming () SetWriteFileTiming()* **VSP\_RW\_FILE\_TIMING**

#### **4.2.23 VSP\_RW\_FILE\_TIMING Structure used by cVspApi**

**The VSP\_RW\_FILE\_TIMING structure is used by various file timing functions of cVspApi. This structure allows the customer to control the VSP framework in a manner that "Baud Rate Propagation Delays" can be controlled and simulated. The parameters determine the behavior of time delays between byte read and writes of a VSP.**

**typedef struct { ULONG ByteToByteDelay; ULONG ConstantDelay; } VSP\_RW\_FILE\_TIMING;**

#### **Members**

#### **ByteToByteDelay**

**Specifies the amount of time, in milliseconds, to delay between bytes.**

#### **ConstantDelay**

**Specifies the a constant amount of time, in milliseconds, to delay between byte read and writes.**

#### **4.2.24 VSP\_TIMEOUTS Structure used by cVspApi**

**The VSP\_TIMEOUTS structure is used by** *SetTimeouts ( )* **of cVspApi. The parameters determine the behavior of** *Read ( )* **and** *Write ( )* **of cVspApi.**

**typedef struct { DWORD ReadIntervalTimeout; DWORD ReadTotalTimeoutMultiplier; DWORD ReadTotalTimeoutConstant; DWORD WriteTotalTimeoutMultiplier; DWORD WriteTotalTimeoutConstant;; } VSP\_TIMEOUTS;**

#### **Members**

#### **ReadIntervalTimeout**

**Specifies the maximum time, in milliseconds, elapse allowed between the arrival of two characters on the communications line. During a Read ( ) operation, the time period begins when the first character is received. If the interval between the arrival of any two characters exceeds this amount, the Read () operation is completed and any buffered data is returned. A value of zero indicates that interval time-outs are not used.**

**A value of MAXDWORD, combined with zero values for both the ReadTotalTimeoutConstant and ReadTotalTimeoutMultiplier members, specifies that the read operation is to return immediately with the characters that have already been received, even if no characters have been received.**

#### **ReadTotalTimeoutMultiplier**

**Specifies the multiplier, in milliseconds, used to calculate the total time-out period for read operations. For each read operation, this value is multiplied by the requested number of bytes to be read.**

#### **ReadTotalTimeoutConstant**

**Specifies the constant, in milliseconds, used to calculate the total time-out period for read operations. For each read operation, this value is added to the product of the ReadTotalTimeoutMultiplier member and the requested number of bytes.**

**A value of zero for both the ReadTotalTimeoutMultiplier and ReadTotalTimeoutConstant members indicates that total timeouts are not used for read operations.**

#### **WriteTotalTimeoutMultiplier**

**Specifies the multiplier, in milliseconds, used to calculate the total timeout period for write operations. For each write operation, this value is multiplied by the number of bytes to be written.**

#### **WriteTotalTimeoutConstant**

**Specifies the constant, in milliseconds, used to calculate the total time-out period for write operations. For each write operation, this value is added to the product of the WriteTotalTimeoutMultiplier member and the number of bytes to be written.**

**A value of zero for both the WriteTotalTimeoutMultiplier and WriteTotalTimeoutConstant members indicates that total timeouts are not used for write operations.**

#### **Remarks**

**If an application sets ReadIntervalTimeout and ReadTotalTimeoutMultiplier to MAXDWORD and sets ReadTotalTimeoutConstant to a value greater than zero and less than MAXDWORD, one of the following occurs when the Read ( ) function is called:**

**If there are any characters in the input buffer, Read ( ) returns immediately with the characters in the buffer.**

**If there are no characters in the input buffer, Read ( ) waits until a character arrives and then returns immediately.**

**If no character arrives within the time specified by ReadTotalTimeoutConstant, Read ( ) times out.**

# **5.VSP API Reference (ANSI C Form)**

## **5.1 Overview**

**The VSP API implemented using the ANSI C form is, under the covers, simply a thin layer above the C++ form. Programmers should use the following programming techniques when using this form.**

- **1. "Construct"the Port using** *cVspApiConstruct ()***. The port handle is returned, be sure to save the port handle, as all other function of the ANSI C form of the VSP API require this handle. This function should be called once for each Virtual Port which will be accessed. Each Virtual Port is assigned a unique port handle.**
- **2. Manipulate the port using calls to ANSI C functions of the VSP API that are desired; except** *cVspApiDestruct ( )* **. Be sure to use the correct Virtual Port handle. Note:** *cVspApiOpen ( )* **and** *cVspApiClose ( )* **may be called as appropriate.**
- **3. Once access to the port is no longer desired, the port should be "Destructed"using** *cVspApiDestruct ( )***.**

## **5.2 Parameter Usage**

**The first parameter of all functions of the ANSI C form is the VSP port handle (returned by** *cVspApiConstruct***). The remaining parameters of each function are the same as its corresponding C++ function. For example, a typical usage of the ANSI C VSP API function cVspApiRead ( ) is;**

**Status = cVspApiRead(hPort, Buff, sizeof(Buff) &BytesRead);**

**A corresponding use of the C++ VSP API function** *Read ( )* **is:**

**cVspApi hVspApi; Status = hVspApi.Read(Buff, sizeof(Buff) &BytesRead);**

**Notice that the substantial difference between the two functions lies in the first parameter (the port handle) of the ANSI C form.**

## **5.3 Function Enumeration**

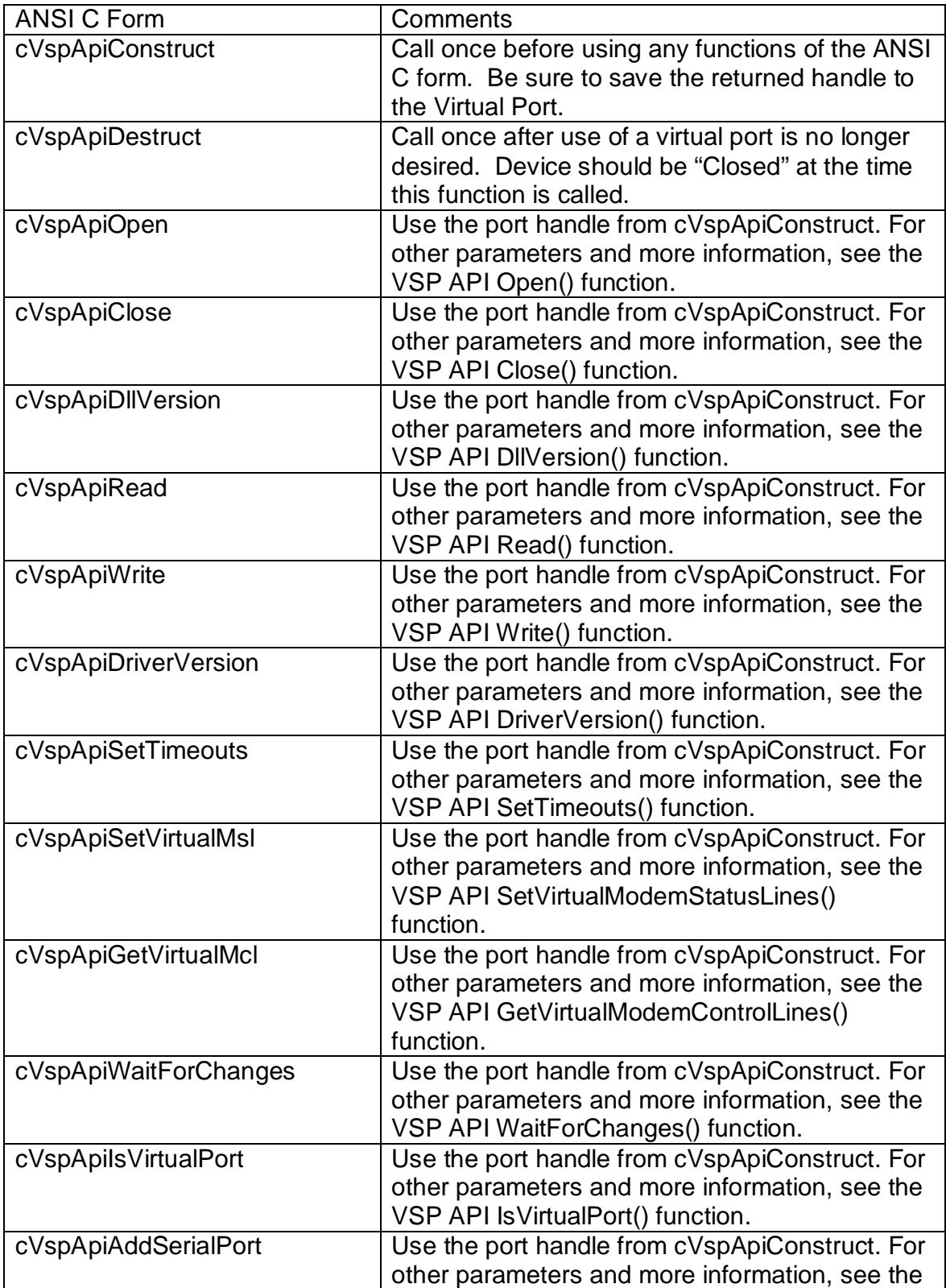

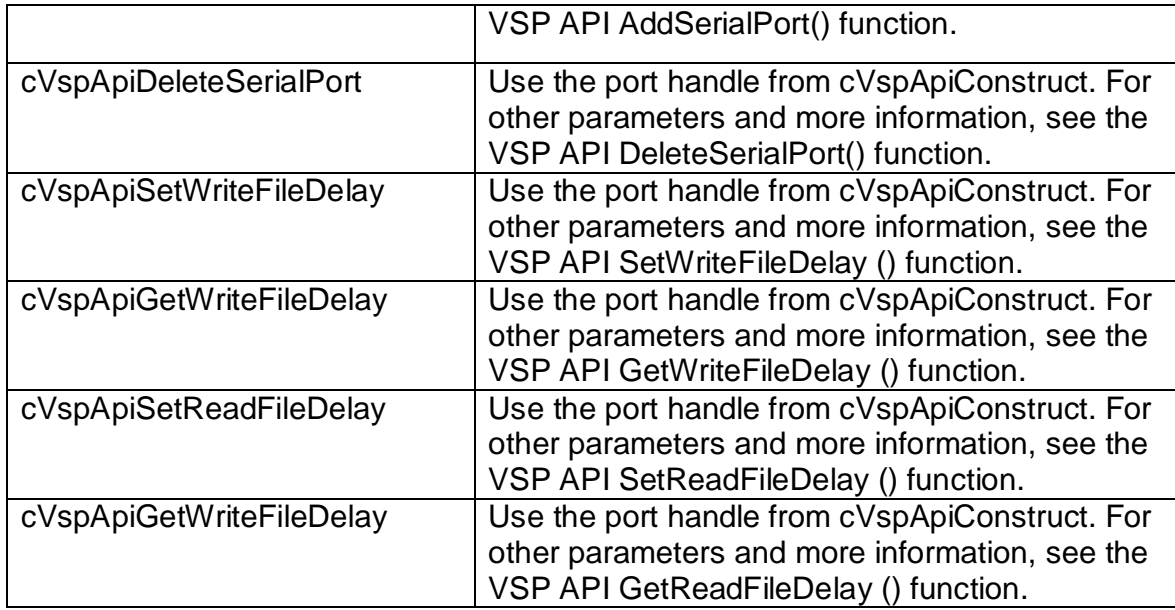

## **5.4 Linker Symbol Names**

*Linker Symbols Names* **for the ANSI C interface of the VSP API are simply the function name preceded by an underscore. The** *Linker Symbol Name* **may be necessary to connect programming environments such as Visual Basic.NET, or Delphi, to the VSP API.**

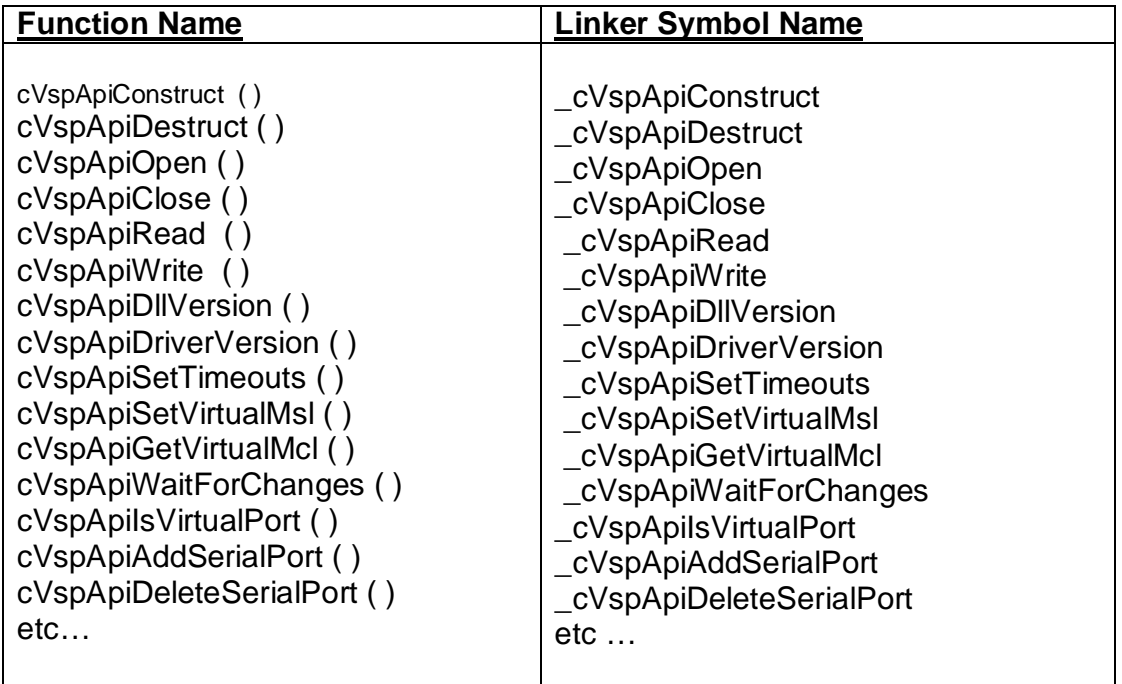

## **6.WIN32 Communications Interfaces of the VSP**

## **6.1 Overview of the WIN32 Communications API**

**The WIN32 Communications API is described in the MSDN Platform SDK base services documentation. Since this is an"industry standard"interface, a detailed description of this interface is beyond the scope of this document. However, the reader should be aware of the following base capabilities of this interface before proceeding.**

**In the WIN32 API, the file input and output (I/O) functions --** *CreateFile ( ), CloseHandle ( ) , ReadFile ( ), ReadFileEx ( ), WriteFile ( ),* **and** *WriteFileEx ( )* **- - provide the basic functions for opening and closing a communications resource handle and for performing read and write operations. Additionally, the API provides a set of specific functions that provide access to communications resources.**

**The VSP framework manages both the basic and specific functions for any given Virtual Serial Port.**

**Communications Specific Functions of WIN32 API**

**The following WIN32 Communications Specific Functions are used with communications devices, and are simulated by the VSP. Please consult the MS WIN32 Programmers Reference for detailed programming information.**

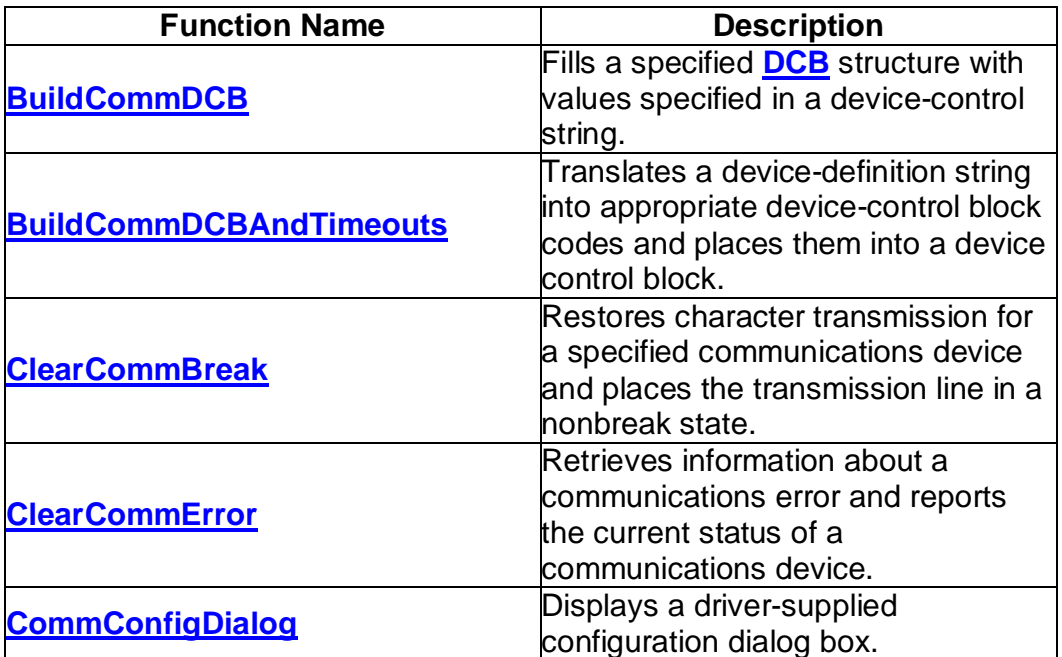

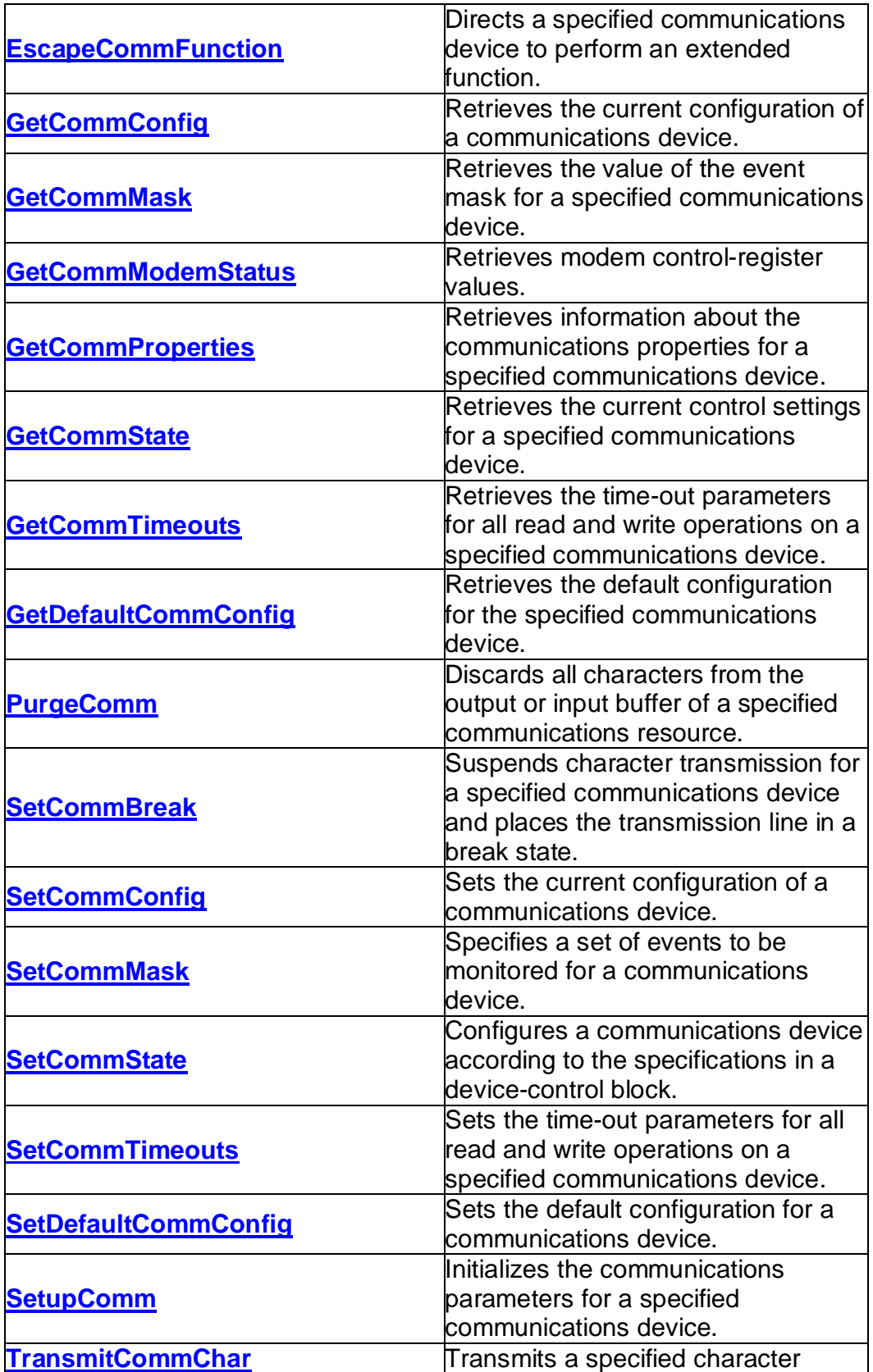

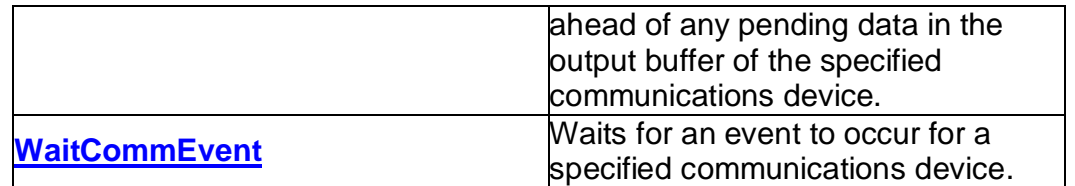

## **6.2 The DCB Structure**

**The DCB structure defines the control setting for a serial communications device.**

**typedef struct \_DCB { DWORD DCBlength; DWORD BaudRate; DWORD fBinary: 1; DWORD fParity: 1; DWORD fOutxCtsFlow:1; DWORD fOutxDsrFlow:1; DWORD fDtrControl:2; DWORD fDsrSensitivity:1; DWORD fTXContinueOnXoff:1; DWORD fOutX: 1; DWORD fInX: 1; DWORD fErrorChar: 1; DWORD fNull: 1; DWORD fRtsControl:2; DWORD fAbortOnError:1; DWORD fDummy2:17; WORD wReserved; WORD XonLim; WORD XoffLim; BYTE ByteSize; BYTE Parity; BYTE StopBits; char XonChar; char XoffChar; char ErrorChar; char EofChar; char EvtChar; WORD wReserved1; DCB;**

### **Members**

#### **DCBlength**

**Length, in bytes, of the DCB structure.**

#### **BaudRate**

**Baud rate at which the communications device operates. This member can be an actual baud rate value, or one of the following indexes:**

**CBR\_110 CBR\_19200 CBR\_300 CBR\_38400 CBR\_600 CBR\_56000 CBR\_1200 CBR\_57600 CBR\_2400 CBR\_115200 CBR\_4800 CBR\_128000 CBR\_9600 CBR\_256000 CBR\_14400**

#### **fBinary**

**Indicates whether binary mode is enabled. Windows does not support nonbinary mode transfers, so this member must be TRUE.**

#### **fParity**

**Indicates whether parity checking is enabled. If this member is TRUE, parity checking is performed and errors are reported.**

#### **fOutxCtsFlow**

**Indicates whether the CTS (clear-to-send) signal is monitored for output flow control. If this member is TRUE and CTS is turned off, output is suspended until CTS is sent again.**

#### **fOutxDsrFlow**

**Indicates whether the DSR (data-set-ready) signal is monitored for output flow control. If this member is TRUE and DSR is turned off, output is suspended until DSR is sent again.**

#### **fDtrControl**

**DTR (data-terminal-ready) flow control. This member can be one of the following values.**

**Value Meaning**

**DTR\_CONTROL\_DISABLE**

**DTR\_CONTROL\_ENABLE**

**Disables the DTR line when the device is opened and leaves it disabled. Enables the DTR line when the device is opened and leaves it on. DTR\_CONTROL\_HANDSHAKE Enables DTR handshaking. If handshaking is** **enabled, it is an error for the application to adjust the line by using the EscapeCommFunction function.**

#### **fDsrSensitivity**

**Indicates whether the communications driver is sensitive to the state of the DSR signal. If this member is TRUE, the driver ignores any bytes received, unless the DSR modem input line is high.**

#### **fTXContinueOnXoff**

**Indicates whether transmission stops when the input buffer is full and the driver has transmitted the XoffChar character. If this member is TRUE, transmission continues after the input buffer has come within XoffLim bytes of being full and the driver has transmitted the XoffChar character to stop receiving bytes. If this member is FALSE, transmission does not continue until the input buffer is within XonLim bytes of being empty and the driver has transmitted the XonChar character to resume reception.**

#### **fOutX**

**Indicates whether XON/XOFF flow control is used during transmission. If this member is TRUE, transmission stops when the XoffChar character is received and starts again when the XonChar character is received.**

#### **fInX**

**Indicates whether XON/XOFF flow control is used during reception. If this member is TRUE, the XoffChar character is sent when the input buffer comes within XoffLim bytes of being full, and the XonChar character is sent when the input buffer comes within XonLim bytes of being empty.**

#### **fErrorChar**

**Indicates whether bytes received with parity errors are replaced with the character specified by the ErrorChar member. If this member is TRUE and the fParity member is TRUE, replacement occurs.**

#### **fNull**

**Indicates whether null bytes are discarded. If this member is TRUE, null bytes are discarded when received.**

#### **fRtsControl**

**RTS (request-to-send) flow control. This member can be one of the following values.**

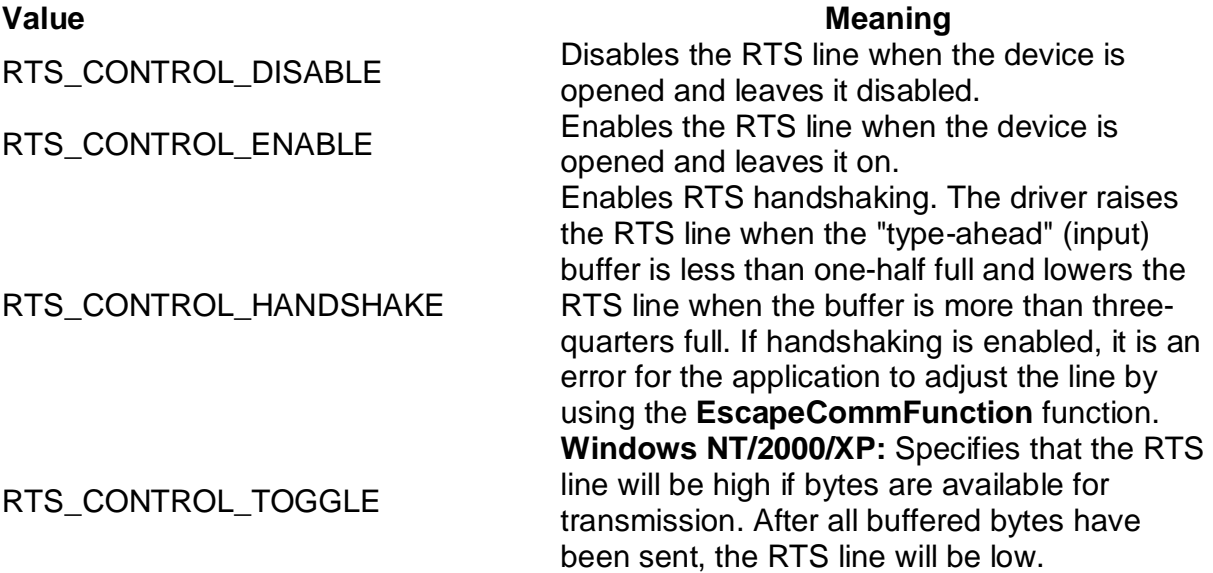

#### **fAbortOnError**

**Indicates whether read and write operations are terminated if an error occurs. If this member is TRUE, the driver terminates all read and write operations with an error status if an error occurs. The driver will not accept any further communications operations until the application has acknowledged the error by calling the ClearCommError function.**

#### **fDummy2**

**Reserved; do not use.**

#### **wReserved**

**Reserved; must be zero.**

#### **XonLim**

**Minimum number of bytes allowed in the input buffer before flow control is activated to inhibit the sender. Note that the sender may transmit characters after the flow control signal has been activated, so this value should never be zero. This assumes that either XON/XOFF, RTS, or DTR input flow control is specified in fInX, fRtsControl, or fDtrControl.**

#### **XoffLim**

**Maximum number of bytes allowed in the input buffer before flow control is activated to allow transmission by the sender. This assumes that either XON/XOFF, RTS, or DTR input flow control is specified in fInX, fRtsControl,**

**or fDtrControl. The maximum number of bytes allowed is calculated by subtracting this value from the size, in bytes, of the input buffer.**

#### **ByteSize**

**Number of bits in the bytes transmitted and received.**

#### **Parity**

**Parity scheme to be used. This member can be one of the following values.**

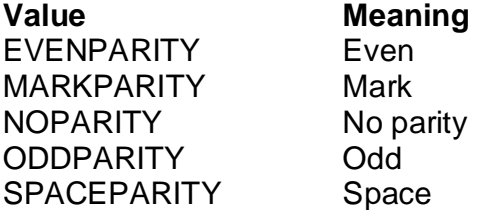

#### **StopBits**

**Number of stop bits to be used. This member can be one of the following values.**

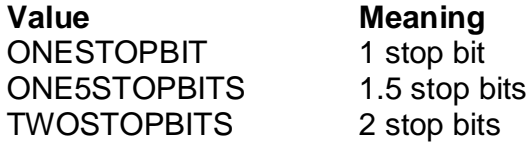

#### **XonChar**

**Value of the XON character for both transmission and reception.**

#### **XoffChar**

**Value of the XOFF character for both transmission and reception.**

#### **ErrorChar**

**Value of the character used to replace bytes received with a parity error.**

#### **EofChar**

**Value of the character used to signal the end of data.**

#### **EvtChar**

**Value of the character used to signal an event.**

#### **wReserved1**

**Reserved; do not use.**

#### **Remarks**

**When a DCB structure is used to configure the 8250, the following restrictions apply to the values specified for the ByteSize and StopBits members:**

- · **The number of data bits must be 5 to 8 bits.**
- · **The use of 5 data bits with 2 stop bits is an invalid combination, as is 6, 7, or 8 data bits with 1.5 stop bits.**

## **7.Index of Acronyms and Abbreviations**

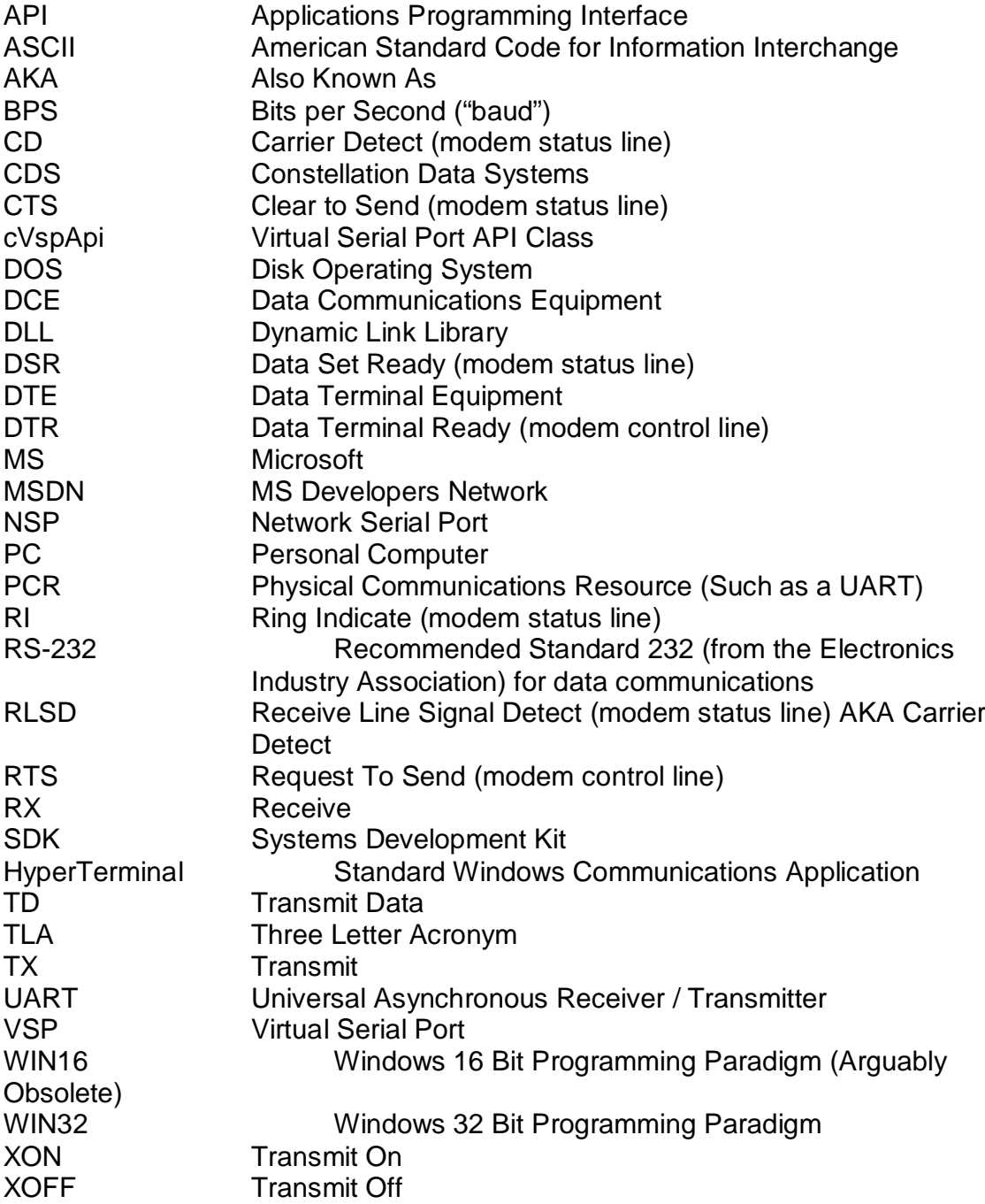